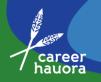

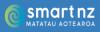

## **Resource 6**

## How to set up the Career Hauora Kahoot Quiz

Both the teacher and students will need a device and wifi to play the Kahoot. Students can play either in teams (one device per team) or as individuals.

## **Teacher instructions:**

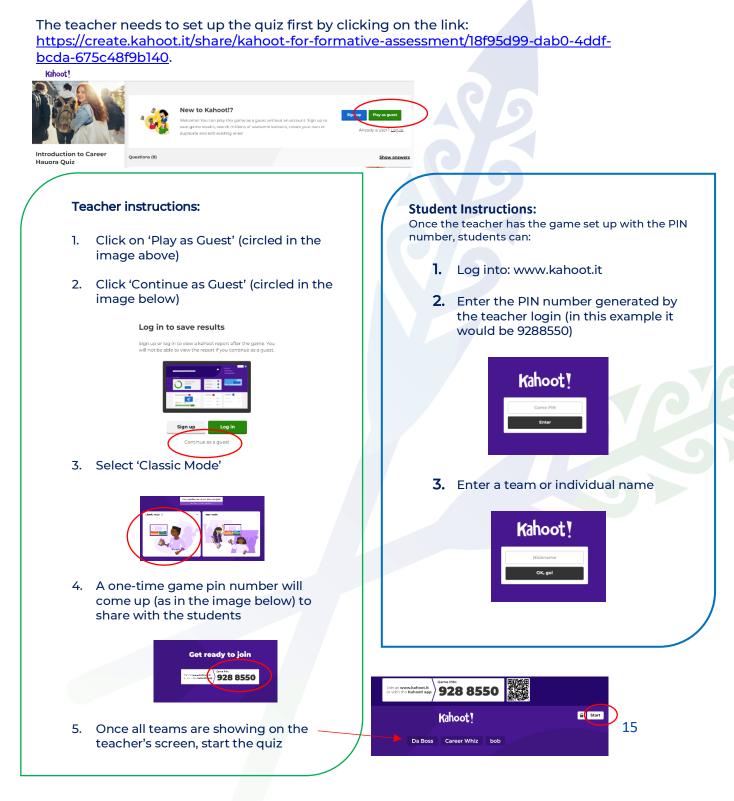